# **FOSSA** Log4Shell Remediation Guide

Find Log4J in your code, with no FOSSA account required:

# **With FOSSA CLI directly (bit.ly/fossa-cli)**

# DETECT

Remove problematic classes from your deployments using the following command (-q enables quiet mode, this can be disabled):

zip -q -d log4j-core-\*.jar org/apache/logging/log4j/core/lookup/ JndiLookup.class

Also remove: JndiManager, JMSAppender, SMTPAppender

These changes require restarting the JVM.

### REMOVE

**Transitive Dependency: Determine which** dependencies rely on Log4J (FOSSA can help) and update them to a version that uses Log4J or

fossa analyze . -o | jq . | grep 'log4j-core' With FOSSA CLI directly (bit.ly/fossa-cli) and jq

Log4J is present if grep finds and print matches<br>**With FOSSA Enterprise**<br>Learn more about FOSSA: <u>sales@fossa.com</u> Learn more about FOSSA: [sales@fossa.com](mailto:sales@fossa.com)

> 4 Using JDK settings such as changing trustURLCodebase is no longer considered an effective mitigation.

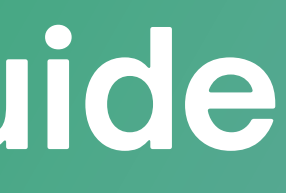

**Direct Dependency:** Upgrade Log4J directly to

Note: JNDI lookups are disabled by default in version

2.16.0+

### DISABLE

You can **disable JNDI lookups** by setting the system property LOG4J\_FORMAT\_MSG\_NO\_LOOKUPS to true or setting an environment variable log4j2.formatMsgNoLookups to true.

fossa log4j

## UPGRADE

Where possible, upgrade Log4J to 2.16.0 or higher

- 2.16.0
- higher

With FOSSA Enterprise<br>Learn more about FOSSA: sales@fossa.com<br>Learn more about FOSSA: sales@fossa.com 2.17.0 will also resolve a DoS vulnerability ([CVE-2021-45105](https://nvd.nist.gov/vuln/detail/CVE-2021-45105))